## Braindump2go Latest 70-576 Free Dumps Guarantee 70-576 Certification Exam 100% Success (31-40)

MICROSOFT NEWS: 70-576 Exam Questions has been Updated Today! Get Latest 70-576 VCE and 70-576 PDF Instantly! Welcome to Download the Newest Braindump2go 70-576 VCE&70-576 PDF Dumps:

http://www.braindump2go.com/70-576.html (160 Q&As) 2015 Latest 70-576 Real exam questions to master and practice upon! Braindump2go Offers the New Updated Microsoft 70-576 160 Exam Questions in PDF & VCE files that can also be downloaded on every mobile device for preparation! Exam Code: 70-576Exam Name: PRO: Designing and Developing Microsoft SharePoint 2010 ApplicationsCertification Provider: MicrosoftCorresponding Certifications: MCPD, MCPD: SharePoint Developer 201070-576 Dumps, 70-576 Dumps PDF, 70-576 PDF, 70-576 VCE, 70-576 Study Material, 70-576 Book, 70-576 Dumps PDF Free, 70-576 Certification, 70-576 Braindump, 70-576 Exam Book, 70-576 Study Guide, 70-576 Exam Questions, 70-576 Preparation

Material,70-576 Practice Test,70-576 Practice Exam,70-576 Practice Questions PRO: Designing and Developing Microsoft SharePoint 201

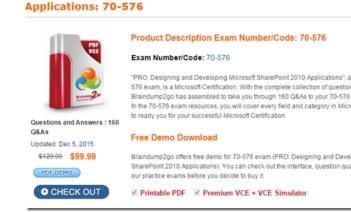

QUESTION 31You are using SharePoint 2010 to design an intranet application for a manufacturer. Employees need to view Web pages with instructions on how to assemble various products. The legal department requires that employees can view past versions of each set of instructions. The instructions may contain rich text elements such as bullets and images. You need to design a solution that meets these requirements. Which approach should you recommend? A. For each product, create a Web Part page and add a Content Editor Web Part titled "Instructions" to a Web Part zone on that page. Add the set of instructions to the Web Part.B. For each product, create an application page and add a Content Editor Web Part titled "Instructions" to a Web Part Zone on that page. Add the set of instructions to the Web Part.C. Create a page layout that includes a Web Part zone and a Content Editor Web Part titled "Instructions" in that Web Part Zone. For each product, create a publishing page based on that page layout and add the set of instructions to the Web Part.D. Create a content type with a Publishing HTML column titled "Instructions". Create a page layout based on the content type for each product. For each product, create a publishing page using the page layout. Add the set of instructions to the "Instructions" column. Answer: C QUESTION 32You are designing the modification of an existing SharePoint 2010 intranet site for a school. The registrar at the school needs each department to be able to add a new page to their departmental site. The page must be preconfigured with a Web Part showing the latest announcement list items from the registrar's site regarding class enrollment for the upcoming semester. You need to design a page template that can be used by multiple departments. Which approach should you recommend? A. Create a custom master page that includes a Web Part zone. Add a Web Part containing the registrar's announcements to the Web Part zone. Apply the master page to the intranet site.B. Create a publishing page in the registrar's site that includes a Web Part zone. Add a Web Part containing the registrar's announcements to the Web Part zone.C. Create a page layout the includes a Web Part zone. Add a Web Part containing the registrar's announcements to the Web Part zone. D. Create an application page with a Web Part Zone. Add a Web Part containing the registrar's announcements to the Web Part Zone. Deploy the application page to the \_layouts directory. Answer: C QUESTION 33You are designing a SharePoint 2010 site that employees will use for project collaboration. The design should include a project name, identification number, and the names of the people on the project team displayed on a new page. You need to design the site to meet the following requirements:- This page must be immediately available in existing sites in the site collection upon deployment.- New sites must have this page immediately available. Which approach should you recommend? A. Create a master page and deploy it to the Master Page Gallery. Apply the master page to every site in the site collection.B. Create a page layout and deploy it to the Master Page Gallery. Create a

publishing page, based on the page layout, in every site in the site collection.C. Create an application page and deploy it to the \_layouts directory.D. Create a Web Part page and deploy it to the top-level site of the site collection. Answer: C QUESTION 34 You are designing a SharePoint 2010 application to manage projects. The application has the following requirements:- Users must have access to the CreateProject.aspx page.- All changes to the CreateProject.aspx page must be reflected on all project sites. You need to design a page that can be accessed from each project site. Which approach should you recommend? A. Create a master page and deploy it to the layouts directory.B. Create a master page and deploy it to the masterpages directory.C. Create an application page and deploy it to the layouts directory.D. Create an application page and deploy it to the Pages library. Answer: C QUESTION 35You are using SharePoint 2010 to develop multiple Internet sites. You have the following requirements:- Create a user registration page for each site.- Use the logic found in a custom control named UserRegistration.ascx. You need to provide a solution that will allow each site to have a custom user registration page with HTML editing capability. Which approach should you recommend? A. Create a page based on a page layout that references UserRegistration.ascx and includes an HTML editing field.B. Create a page that references UserRegistration.ascx and includes an HTML editing field.C. Create an application page deployed to the \_layouts directory that references UserRegistration.ascx and includes an HTML editing field.D. Create an application page deployed to the Pages library that references UserRegistration.ascx and includes an HTML editing field. Answer: A QUESTION 36 You are designing a SharePoint 2010 application. You need to design the application so that it meets the following requirements:-Content authors must be allowed to create product pages.- Content authors also must be able to add Web Parts to customize the page.- Product pages must allow the content author to select a value from a Product Type field as defined in an existing site column. Which approach should you recommend? A. Create an application page that includes the Product Type field and Web Part zones. B. Create a page layout that includes the Product Type field and Web Part zones.C. Create a static page that includes the Product Type field and Web Part zones.D. Create a Web Part page that includes the Product Type field and Web Part zones. Answer: B QUESTION 37You are designing a SharePoint 2010 application. You need to specify that a custom button is defined and added to the SharePoint 2010 ribbon. Which two actions should be performed? (Each correct answer presents part of the solution. Choose two.) A. Create a new Content Organizer content type that defines the button.B. Create Feature Definition and Feature Element XML files that define the button.C. Use the STSADM.EXE utility to deploy the button.D. Use the Site Collection Features option in the Site Collection Administration group to deploy the button. Answer: BC QUESTION 38You are designing a SharePoint 2010 application that allows users to enter contact information into a form. You need to design the application so that it displays a dialog box prompting users to validate their contact information before the data is saved. Which approach should you recommend? A. Create an application page that calls the SP.UI.ModalDialog class.B. Create an application page that calls the SP.UI.PopoutMenu class.C. Create a Web Part that calls the MessageBox class.D. Create a visual Web Part that calls the SP.UI.PopoutMenu class. Answer: A QUESTION 39You have a sandboxed SharePoint 2010 application for managing sales proposals. The application runs in a hosted environment that does not allow direct access to external services or the installation of proxies or external content types. The account status for your application is contained in a Customer Relationship Management (CRM) system hosted on a separate server. The account status information is exposed via Web services. You need to display account status from the CRM system in the form of dashboards, pie charts, and other reports to the users within your firewall. What are two possible ways to achieve this goal? (Each correct answer presents a complete solution. Choose two.) A. Develop a Silverlight component that is responsible for making the Web service call from the client and rendering the returned data.B. Develop a Web Part that uses AJAX and is responsible for making the Web service call from the client and rendering the returned data.C. Develop a Visual Web Part that calls the Web service in the OnLoad event of the contained ASMX control.D. Develop a user control that calls the Web service in the OnPreRender event and render the returned data through XSLT. Answer: AB QUESTION 40You have a social networking site in SharePoint 2010 that allows users to post content for all other users to view. Users have read-only access to documents that they did not upload themselves. You are designing a way for users to easily flag content as objectionable so that the site administrators can evaluate and remove this content as necessary. You need to add this objectionable content functionality to all document libraries. Which approach should you recommend? A. Add a button to the ribbon associated to document libraries, which will execute the objectionable content functionality when clicked.B. Add a dialog to the site default page that will walk the user through how to report objectionable content.C. Modify the system files within the layouts directory that are used to render the form pages.D. Add a custom field to the base document content type and an event receiver to the document library that will execute the objectionable content functionality. Answer: A Braindump2go Latest 70-576 Exam Dumps Released! 100% Real Questions - Dumps Qulification is the secret of Success! Prepare yourself to Face the 70-576 Exam with Real Exam Questions from Microsoft Official Exam Center, walk into the Testing Centre with confidence.

## PRO: Designing and Developing Microsoft SharePoint 2010 Applications: 70-576 Product Description Exam Number/Code: 70-576 Exam Number/Code: 70-576 "PRO: Designing and Developing Microsoft SharePoint 2010 Applications", also known as 70-576 exam, is a Microsoft Certification. With the complete collection of questions and answers, Braindump2go has assembled to take you through 160 Q&As to your 70-576 exam preparation. In the 70-576 exam resources, you will cover every field and category in Microsoft MCM helping to ready you for your successful Microsoft Certification. Free Demo Download Braindump2go offers free demo for 70-576 exam (PRO: Designing and Developing Microsoft SharePoint 2010 Applications), You can check out the interface, question quality and usability of our practice exams before you decide to buy it.

✓ Printable PDF ✓ Premium VCE + VCE Simulator

O CHECK OUT

FREE DOWNLOAD: NEW UPDATED 70-576 PDF Dumps & 70-576 VCE Dumps from Braindump2go: ] http://www.braindump2go.com/70-576.html (160 Q&A)